# Qwant

# **Press Release**

Neuilly-sur-Seine, 21 July, 2021

# **Choose Qwant app as default browser on iOS, it's (now) possible!**

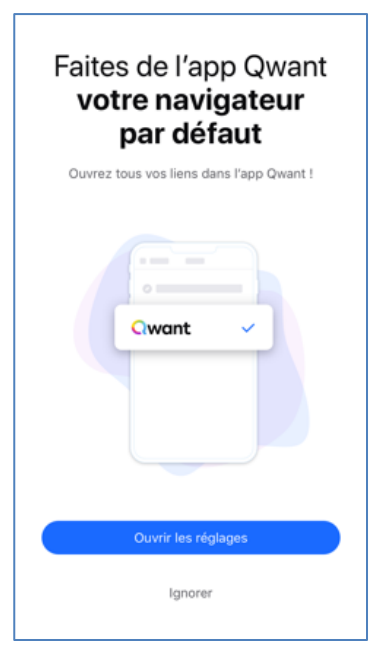

One of the most anticipated new features of the new version of iOS 14 is that users will be able to choose their own browser (among those installed on their iPhone).

This version allows users to set the browser application of their choice by default.

Qwant is now one of the applications that can benefit from this feature. This means that users who want to obtain neutral and agnostic results to their web searches can set the Qwant app as the default browser on their iPhone or iPad. All web links clicked from any other application will open in the Qwant app, ensuring a smooth experience and respecting the user's privacy.

To use the full browser with the search function that

respects privacy and promotes European technological independence, you simply have to:

1- Update the Qwant app in the App Store (or download it for new users)

- 2- Select the Qwant app under "Settings"
- 3- Click on the "Default browser app" section
- 4- Select "Qwant" as the default browser

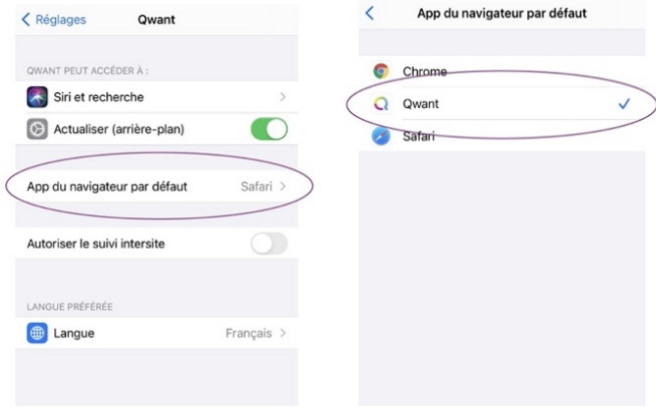

## **About Qwant**

Designed and developed in France, Qwant is the first European search engine with its own web indexing technology that protects the privacy of its users by rejecting any tracker for advertising purposes. Unlike the main search engines on the market, Qwant does not install cookies on the user's browser, does not try to find out who they are or what they do, and does not store a history of search queries. With a user-friendly interface that leaves plenty of room for results, Qwant lets you efficiently find the information you're looking for across the web and social networks, while guaranteeing total neutrality. Qwant treats all indexed pages and services without discrimination, without changing the order of results according to the user's own interests or inclinations.

For more information, visit https://www.qwant.com

### **Press contact**

Sébastien Ménard | +33 (0)6 76 95 31 01 | s.menard@qwant.com